# **Aposte esportes na Bet365: como baixar e instalar o app no Android apostar jogo**

**Autor: symphonyinn.com Palavras-chave: Aposte esportes na Bet365: como baixar e instalar o app no Android**

# **Aposte esportes na Bet365: como baixar e instalar o app no Android**

A Bet365 é conhecida em Aposte esportes na Bet365: como baixar e instalar o app no Android todo mundo como uma das principais casas de apostas oferecendo mais de 20 esportes para jogar, com o futebol se destacando entre eles. Além disso, no aplicativo da Bet365 é possível assistir aos jogos ao vivo.

### **Disponibilidade do aplicativo Bet365 para Android**

Para ter o aplicativo na sua Aposte esportes na Bet365: como baixar e instalar o app no Android mão, basta acessar o site da casa de apostas pela web mobile, deslizar até encontrar a opção . Em seguida, escolha o aplicativo que deseja baixar: se deseja o aplicativo esportes, simplesmente pressione no botão , o que faz com que você tenha o Bet365 na palma de sua Aposte esportes na Bet365: como baixar e instalar o app no Android mão.

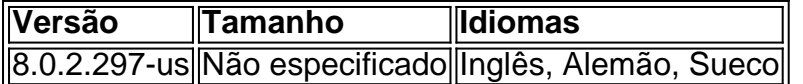

### **Instalação do app Bet365 no Android**

Confira como instalar o app após o download:

- Acesse o site oficial da Bet365 pelo seu smartphone e clique na imagem em Aposte 1. esportes na Bet365: como baixar e instalar o app no Android baixo da página inicial;
- 2. Permita o download do arquivo .apk no seu smartphone;
- 3. Selecione a opção do download para instalação.

### **O que fazer se o Aplicativo Bet365 não estiver disponível na Play Store?**

Se você tem problemas ao baixar o aplicativo e se perguntar , lembre-se que em Aposte esportes na Bet365: como baixar e instalar o app no Android alguns países há restrições à distribuição de aplicativos de jogos. Nesse caso, é necessário autorizar a instalação do aplicativo de origens desconhecidas nas configurações do seu dispositivo móvel:

- 1. Entre em Aposte esportes na Bet365: como baixar e instalar o app no Android
- 2. Escolha
- 3. Na parte de Segurança

### **Requisitos do Bet365 App para Android**

- Requer Android 9.0 ou superior;
- Atualização recente do programa: Versão 8.0.2.297-us.

# **Conclusão:**

Se você gosta de apostar, a Bet365 App, é uma grande escolha e, dentre as possibilidades oferecidas pelo aplicativo, a seção de esportes e cassino podem ser sua Aposte esportes na Bet365: como baixar e instalar o app no Android melhores escolhas, além disso o App requer sistema operacional android 9.0 ou superior. Não perca mais tempo e experimente pela si mesmo.

# **Partilha de casos**

Olá, meu nome é Carlos e hoje vou compartilhar minha experiência com o aplicativo Bet365 para esportes, disponível no Android.

Tudo começou quando eu estava procurando uma forma conveniente de fazer meus apostos esportivos. Foi aí que descobri o aplicativo Bet365! Com uma classificação de 4,5 em Aposte esportes na Bet365: como baixar e instalar o app no Android 13.453 avaliações, decidi giveli um tentativa.

Para começar, instalei o aplicativo no meu celular Android seguindo as instruções no site da Bet365. A coisa legal é que a versão do Android 9.0 ou superior é suportada e o aplicativo está disponível em Aposte esportes na Bet365: como baixar e instalar o app no Android inglês, alemão e sueco. Em meu caso, eu escolhi a versão em Aposte esportes na Bet365: como baixar e instalar o app no Android português.

Uma vez instalado, pude ver que o app tem um dos melhores serviços de streaming ao vivo e uma ampla variedade de mais de 20 esportes para escolher. O principal para mim, no entanto, foi o futebol, e posso apostar em Aposte esportes na Bet365: como baixar e instalar o app no Android qualquer competição em Aposte esportes na Bet365: como baixar e instalar o app no Android todo o mundo com facilidade.

Eu Comecei com um Saldo Baixo e Aproveitei Duas Promoções para Novos Clientes O aplicativo oferece dois ótimos benefícios para novos clientes: Oferecimento Inicial de Aposta de Segurança ou Aposta de R\$5 & Receba R\$150 em Aposte esportes na Bet365: como baixar e instalar o app no Android Apostas Grátis (Depósito Obrigatório). Com um saldo inicial baixo, estas duas promoções disponibilizadas foram de grande valia para mim. Eu decidi aceitar a "Aposta de R\$5 & Receba R\$150 em Aposte esportes na Bet365: como baixar e instalar o app no Android Apostas Grátis", e a poucos dias recebi as minhas apostas grátis.

O Aplicativo Tem Melhorado Minha Experiência de Apostas no Geral

O aplicativo Bet365 me fez economizar muito tempo. Em vez de me sentar na minha mesa para ligar no computador para colocar minhas apostas, agora faço tudo isso no meu celular. A interface simples é fácil de ser navegada e eu fiquei impressionado como o app me permite controlar as minhas apostas em Aposte esportes na Bet365: como baixar e instalar o app no Android qualquer lugar. Até hoje, ganhei algumas apostas, incluindo alguns ganhos significativos e a promoção para novos clientes foi extremamente vantajosa!

#### Recomendações e Precauções

Para aproveitar ao máximo o aplicativo, tem alguns pontos a se considerar:

- Instale o app oficial, como falaram, eu baixei ele do site da Bet365 seguindo exatamente as instruções lá;
- Habilite as instalações de aplicativos de fontes desconhecidas nas configurações do seu celular (reste ajeitado);

• Certifique-se de estar no local permitido para fazer apostas on-line devidamente. Insights Psicológicos

Foi divertido ter a oportunidade de apostar em Aposte esportes na Bet365: como baixar e instalar o app no Android competições desportivas com essa facilidade e velocidade. Não há necessidade de mais passos complicados e isso faz aumentar a minha empolgação e comichão. De fato, houve um momento em Aposte esportes na Bet365: como baixar e instalar o app no Android que

por, algumas razões, não obtive ganho em Aposte esportes na Bet365: como baixar e instalar o app no Android uma casa específica, eu simplesmente abri o aplicativo da Bet365 e testei minha sorte que lá consegui algum ganho que me ajudou a me sentir vitorioso e realizado. Um Inspector das Tendências de Mercado

Nos últimos alguns anos, o público jovem parece, definitivamente, virar mais inclinado a praticarem seus hobbies on-line através do celular. A Bet365 app possui um excelentes design adaptável e nós podemos ver claramente aqui uma tendência nos jogadores de esporte brasileiros, não...

# **Expanda pontos de conhecimento**

#### **Onde posso baixar o aplicativo da Bet365?**

Para baixar o aplicativo da Bet365, acesse o site deles pelo navegador do seu celular. Em seguida, role at

### **comentário do comentarista**

1. Olá, querido leitor! Hoje vou falar sobre como você pode baixar e instalar o aplicativo da Bet365 em Aposte esportes na Bet365: como baixar e instalar o app no Android seu dispositivo Android. A Bet365 é uma das casas de apostas mais populares do mundo, com mais de 20 esportes disponíveis para jogar. Além disso, no aplicativo, é possível assistir a partidas ao vivo. 2. Para começar, é necessário acessar o site da Bet365 através do navegador móvel e escolher o aplicativo que deseja baixar. Se desejar o aplicativo esportes, basta clicar no botão "Download Bet365 apk para Android". A versão atual do aplicativo é 8.0.2.297-us, e o tamanho não é especificado. O aplicativo está disponível em Aposte esportes na Bet365: como baixar e instalar o app no Android inglês, alemão e sueco.

3. Após o download, você pode instalar o aplicativo clicando na imagem "Aplicativos da Bet365" na página inicial do site oficial da Bet365, permitindo o download do arquivo .apk e selecionando a opção de download para instalação. É importante lembrar que se você tiver problemas para baixar o aplicativo e se perguntar "Por que o Bet365 não está na Playstore?", é possível que em Aposte esportes na Bet365: como baixar e instalar o app no Android alguns países haja restrições à distribuição de aplicativos de jogos, necessitando, neste caso, de autorizar a instalação de aplicativos de origens desconhecidas nas configurações do seu dispositivo móvel.

4. Para usar o aplicativo, é necessário ter um sistema operacional Android 9.0 ou superior e uma versão atualizada do programa. Em suma, se você gosta de apostar, a Bet365 App é uma grande opção, com uma variedade de esportes e cassino disponíveis para te divertir. Não perca mais tempo e experimente pelo si mesmo!

#### **Informações do documento:**

Autor: symphonyinn.com Assunto: Aposte esportes na Bet365: como baixar e instalar o app no Android Palavras-chave: **Aposte esportes na Bet365: como baixar e instalar o app no Android apostar jogo**

Data de lançamento de: 2024-07-07

#### **Referências Bibliográficas:**

- 1. [foguetinho aposta betano](/artigo/foguetinho-aposta-betano-2024-07-07-id-26867.pdf)
- 2. <u>[www b2xbet](/article/www-b2xbet-2024-07-07-id-49289.pdf)</u>
- 3. [www betmotion com](/html/www-betmotion-com-2024-07-07-id-49329.shtml)
- 4. <u>[5 beta hcg](https://www.dimen.com.br/aid-category-not�cias/5-beta-hcg-2024-07-07-id-1167.shtml)</u>